## **АННОТАЦИЯ РАБОЧЕЙ ПРОГРАММЫ ДИСЦИПЛИНЫ ПРИЕМ 2018 г. ФОРМА ОБУЧЕНИЯ очная**

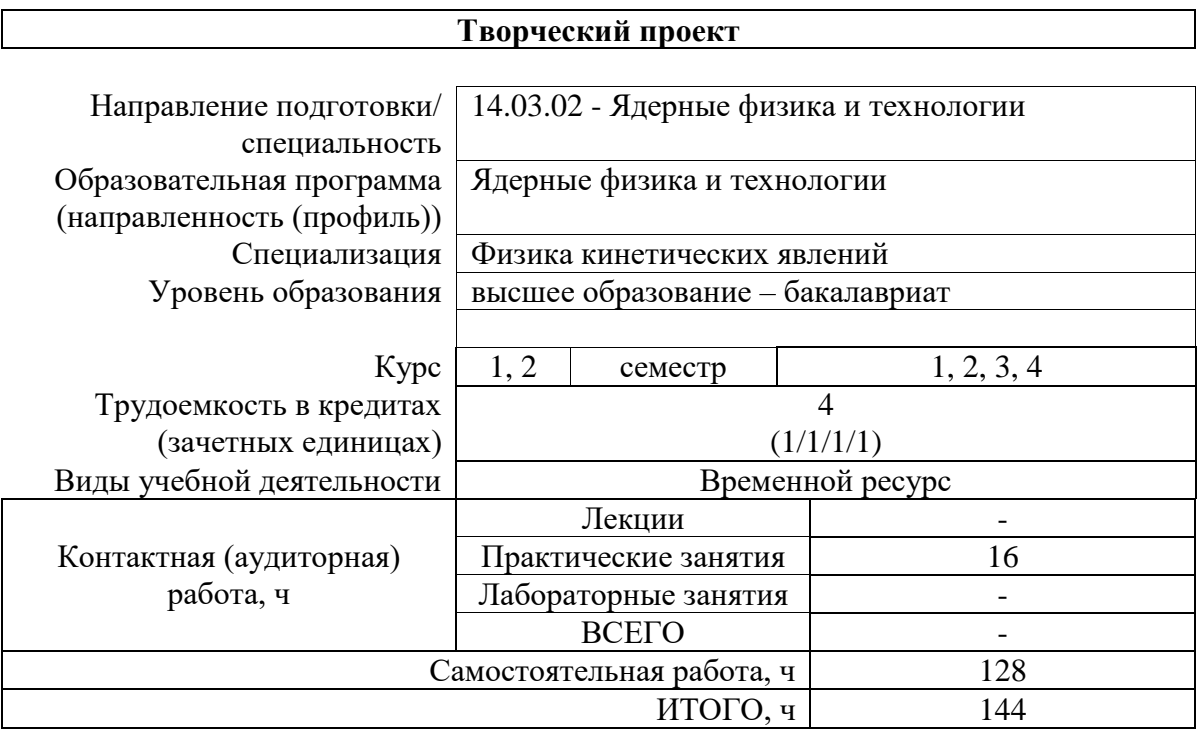

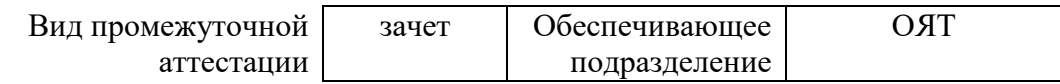

### 1. Цели освоения дисциплины

Целями освоения дисциплины является формирование у обучающихся определенного<br>ООП (п. 5 Общей характеристики ООП) состава компетенций для подготовки к профессиональной деятельности.

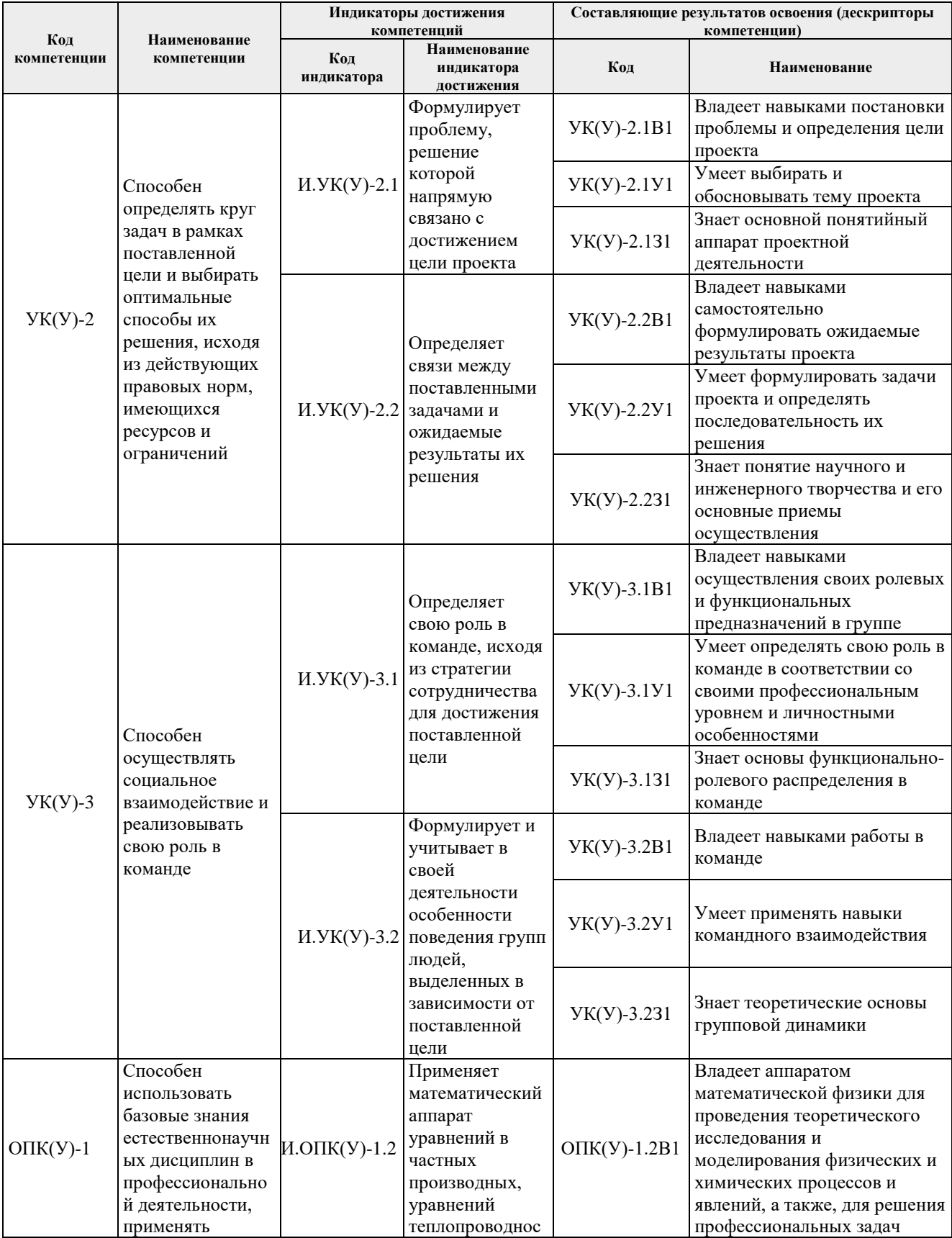

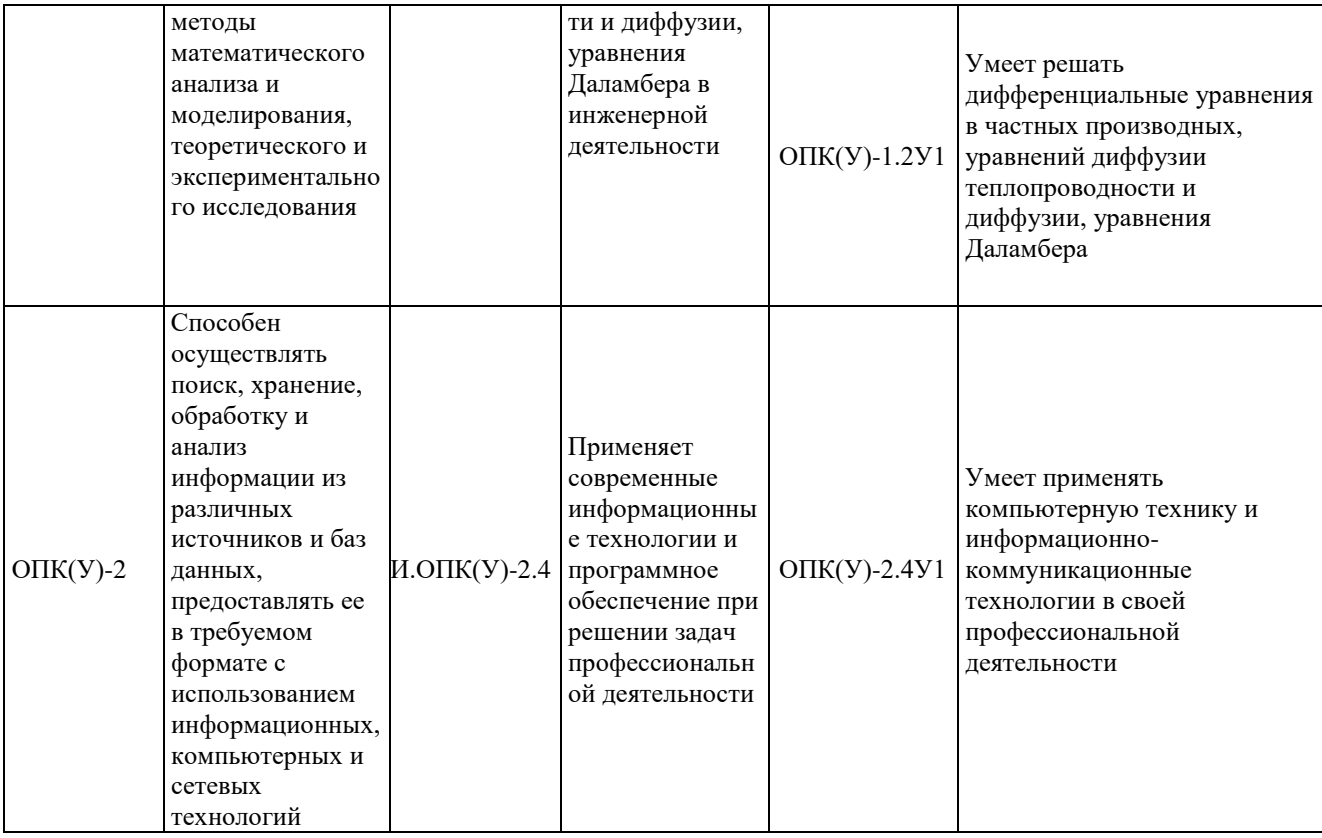

# **2. Планируемые результаты обучения по дисциплине**

После успешного освоения дисциплины будут сформированы результаты обучения:

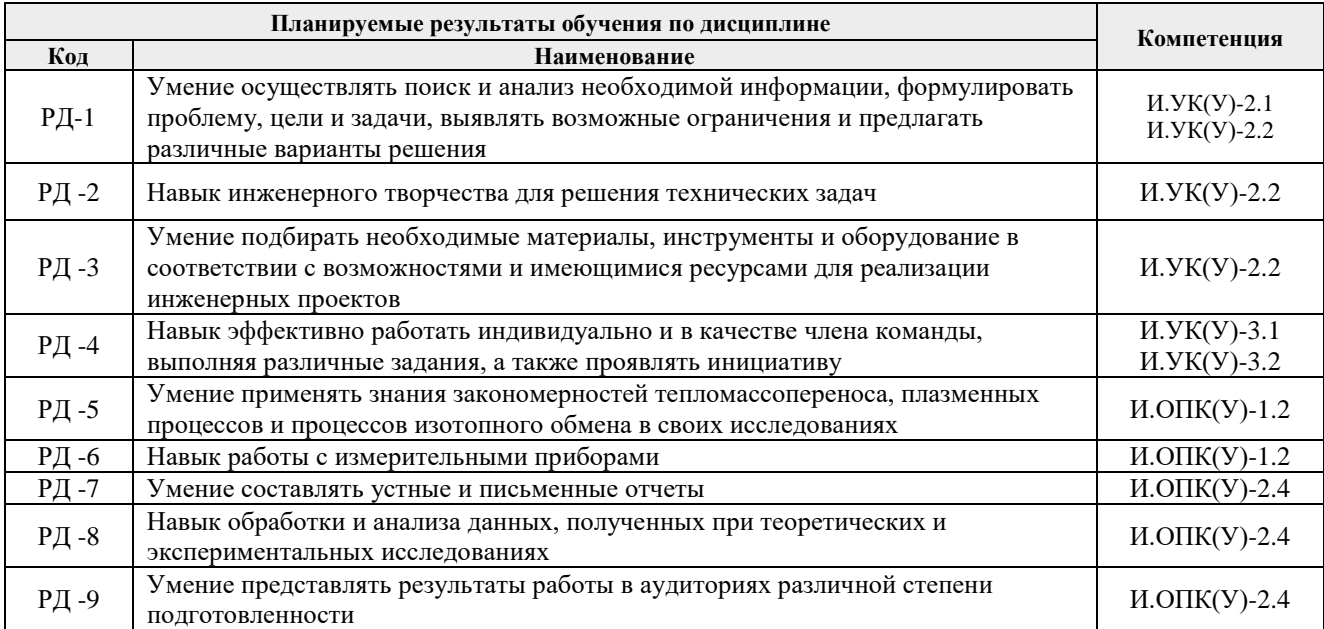

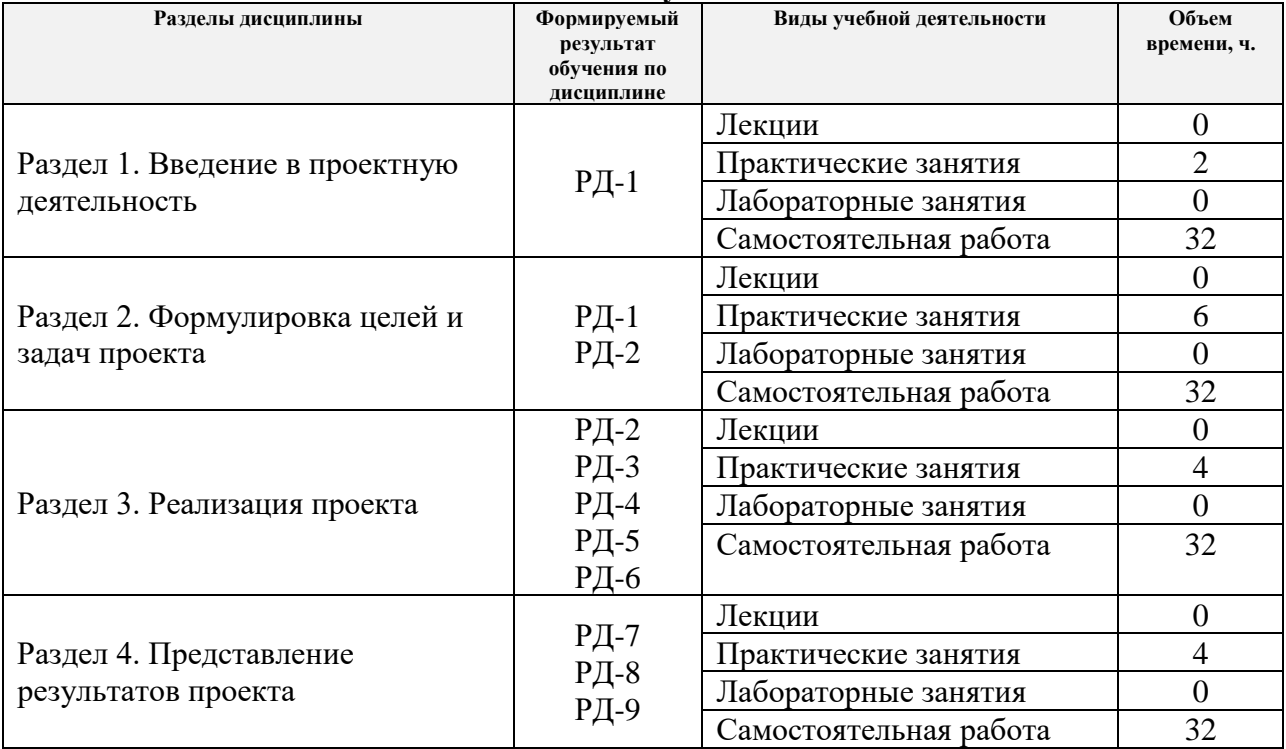

#### **3. Структура и содержание дисциплины Основные виды учебной деятельности**

#### **4. Учебно-методическое и информационное обеспечение дисциплины**

#### **4.1. Учебно-методическое обеспечение**:

#### **Основная литература**

- 1. Луценко Ю.Ю. Физика кинетических явлений: учебное пособие для вузов / Ю. Ю. Луценко; Национальный исследовательский Томский политехнический университет (ТПУ). — Томск: Изд-во ТПУ, 2015. — 109 с.
- 2. Спектральные методы исследований: учебное пособие [Электронный ресурс] / Национальный исследовательский Томский политехнический университет (ТПУ); сост. В. Ф. Мышкин, Д. А. Ижойкин. — 1 компьютерный файл (pdf; 3.4 MB). — Томск: Изд-во ТПУ, 2014.– Режим доступа:<http://www.lib.tpu.ru/fulltext2/m/2015/m158.pdf>
- 3. Баранов В.Ю. Изотопы: свойства, получение, применение. В 2-х томах. Москва: Физматлит, 2005.
- 4. Орлов А.А. Разделение изотопов урана: учебное пособие для вузов [Электронный ресурс] / А. А. Орлов, А. В. Абрамов; Национальный исследовательский Томский политехнический университет (ТПУ). — 1 компьютерный файл (pdf; 1.9 MB). — Томск: Изд-во ТПУ, 2010.– Режим доступа:<http://www.lib.tpu.ru/fulltext2/m/2011/m274.pdf>
- 5. [Дульзон, А. А.](http://catalog.lib.tpu.ru/files/names/document/RU/TPU/pers/21958) Управление проектами: учебное пособие / А. А. Дульзон; Национальный исследовательский Томский политехнический университет (ТПУ). — 3-е изд., перераб. и доп. —Томск: Изд-во ТПУ, 2010. — URL: [http://www.lib.tpu.ru/fulltext2/m/2011/m320.pdf.](http://www.lib.tpu.ru/fulltext2/m/2011/m320.pdf)

#### **Дополнительная литература:**

- 1. Каренгин А.Г. Физика и химия газоразрядной плазмы. //Учебное пособие. Томск: ТПУ,  $2010, -150c.$
- 2. Каренгин А.Г. Физика и техника низкотемпературной плазмы. //Учебное пособие. Томск: ТПУ, 2008. –140с.
- 3. Луценко Ю.Ю. Электродинамика высокочастотных разрядов емкостного типа: учебное

пособие [Электронный ресурс] / Ю. Ю. Луценко; Национальный исследовательский Томский политехнический университет. — 1 компьютерный файл (pdf; 2 047 KB). — Томск: Изд-во ТПУ, 2018.– Режим доступа<http://www.lib.tpu.ru/fulltext2/m/2018/m019.pdf>

- 4. Управление проектами: конспект лекций: учебное пособие / Национальный исследовательский Томский политехнический университет (ТПУ); сост. С. В. Маслова. —Томск: Изд-во ТПУ, 2013. — URL: [http://www.lib.tpu.ru/fulltext2/m/2014/m145.pdf.](http://www.lib.tpu.ru/fulltext2/m/2014/m145.pdf)
- 5. Кокуева Ж.М. Управление проектами: учебное пособие/ Ж.М. Кокуева, В.В. Яценко. Москва: МГТУ им. Н.Э. Баумана, 2015. – 17с. Текст электронный//Лань: электроннобиблиотечная система – Режим доступа из корпоративной сети ТПУ – URL: https://e.lanbook.com/book/103471.
- 6. Отчет о научно-исследовательской работе. Структура и правила оформления. ГОСТ 7.32-2001. – Введ. 01.07.2002. – М., 2001. [http://kodeks.lib.tpu.ru/docs/d?nd=1200027380.](http://kodeks.lib.tpu.ru/docs/d?nd=1200027380)
- 7. Электронный курс «Принципы эргономики в представлении технической информации» http://stud.lms.tpu.ru/course/view.php?id=1848.

#### **4.2 Информационное обеспечение**

Internet-ресурсы (в т.ч. в среде LMS MOODLE и др. образовательные и библиотечные ресурсы):

- 1. Электронный курс «Творческий проект» <https://stud.lms.tpu.ru/course/view.php?id=2130>
- 2. Автоматизированное планирование. URL: [www.doodle.com](http://www.doodle.com/)
- 3. Интеллект-карты. URL: [www.mindmeister.com](http://www.mindmeister.com/)
- 4. Управление идеями. URL: [www.mind42.com](http://www.mind42.com/)
- 5. Совместное выполнение проектов. URL: [www.trello.com](http://www.trello.com/)
- 6. Профессиональное программное обеспечение для составления карт проекта.URL[:](http://www.xmind.net/) [www.xmind.net](http://www.xmind.net/)
- 7. Средство управления проектами в небольших компаниях. URL: [www.basecamp.com](http://www.basecamp.com/)
- 8. Облачный офис для управления документами и совместной работы онлайн. URL[:](http://www.teamlab.com/) [www.teamlab.com](http://www.teamlab.com/)
- 9. Веб-сервис для организации командной работы над проектами. URL: [www.teamer.ru](http://www.teamer.ru/)
- 10. Интернет-презентации. URL[:](http://www.animoto.com/) [www.animoto.com](http://www.animoto.com/)
- 11. Электронно-библиотечная система «Лань» <https://e.lanbook.com/>
- 12. Электронно-библиотечная система «ZNANIUM.COM» <https://new.znanium.com/>
- 13. Электронно-библиотечная система «Юрайт» <https://urait.ru/>
- 14. Электронно-библиотечная система «Консультант студента» <http://www.studentlibrary.ru/>

Лицензионное программное обеспечение (в соответствии с **Перечнем лицензионного программного обеспечения ТПУ**):

ownCloud Desktop Client; 7-Zip; Adobe Acrobat Reader DC; Adobe Flash Player; AkelPad; Cisco Webex Meetings; Document Foundation LibreOffice; Far Manager; Google Chrome; Mozilla Firefox ESR; Tracker Software PDF-XChange Viewer; WinDjView; XnView Classic; Zoom Zoom; Microsoft Office 2016 Standard Russian Academic; Notepad++; Amazon Corretto JRE 8; Autodesk 3ds Max 2020 Education; Autodesk AutoCAD Mechanical 2020 Education; Autodesk Inventor Professional 2020 Education; Dassault Systemes SOLIDWORKS 2020 Education; Microsoft Office 2007 Standard Russian Academic